## **Multimedia Icons For Vista**

**Paul McFedries**

Alan Simpson's Windows Vista Bible Alan Simpson,Todd Meister,2007-04-30 What's new in Windows Vista? Everything! Be among the first to master the much-anticipated new Microsoft Windows Vista operating system. Bestselling author Alan Simpson has packed this ultimate resource with the comprehensive information you need to get the most out of this exciting new OS. From thorough coverage of the basics through advanced topics such as setting up security, building a home office network, and DVD authoring, this go-to reference is your perfect Vista resource.

 Networking with Microsoft Windows Vista Paul McFedries,2003-12-18 Your Guide to Easy and Secure Windows Vista Networking is a complete beginner's guide to creating, configuring, administering, and using a small network using Windows Vista computers. Inside you'll find comprehensive coverage of networking hardware, including Ethernet (wired) hardware (from NICs to cables to switches to routers) and wireless Hardware--from wireless NICs to access points to range extenders. We include handy "buyer's guides" that tell you how to make smart choices when purchasing network hardware. With hardware in hand, we then show you how to roll up your shirtsleeves and put everything together, including configuring a router, laying cable, and connecting the devices. Next, we then show you how to wrangle with Windows Vista's networking features. These techniques include using the Network and Sharing Center, managing wired and wireless connections, accessing shared network resources, sharing local resources on the network, and working with network files offline. And if you are a music and video aficionado, we've got you covered with a special chapter that shows you just how to set up a networked Vista PC as your digital media hub! No networking book would be complete without extensive coverage of security issues that affect anyone connected to the Internet. We show you how to secure each computer, secure your global networking settings, and batten down your wireless connections. The last part of the book includes intermediate networking tasks such as making remote connections, monitoring the network, troubleshooting network problems, and setting up Vista's built-in web server and FTP server. • No longer is networking a topic that only geeks need to understand. If you have even one computer on the Internet or if you use wireless in your home or office, you need this book! • Extensive hardware coverage that shows you what equipment to buy and how to set it up! • Easy to follow buyer's quides that enable anyone to make smart and informed choices when purchasing networking hardware. • Complete and comprehensive coverage of Windows Vista's networking features. • Thwart hackers, crackers, thieves and other Internet malefactors by following our easy to understand chapters on security! • Loaded with tips, tricks, and

shortcuts to make networking easier and more secure. • Chock full of real-world examples and network configurations that you can put to work today!

 **Mastering Microsoft Windows Vista Home** Guy Hart-Davis,2007-04-23 Configure, run, and troubleshoot Windows Vista Home Premium or Windows Vista Home Basic with the detailed coverage you'll find in this comprehensive guide. With a task-based approach and clear instructions, this book helps you become an advanced user of Windows Vista—even if you're just starting out. From administering your computer and surfing the Web securely to advanced maneuvers such as creating your own movies and burning DVDs, you'll find what you need to master the powerful features of Windows Vista.

 **Unleashing Microsoft Windows Vista Media Center** Mark Edward Soper,2008-10-23 For most Windows Vista users, Media Center is unknown territory. Unleashing Microsoft® Windows Vista® Media Center shows both newbies and experienced Media Center users how to use Media Center to experience music, photos, videos, movies, TV shows, and games in a whole new way. Windows Vista Media Center takes full advantage of the latest multimedia features: widescreen displays, HDTV, and Media Center Extenders. Mark Edward Soper shows you how to use these and other new and improved features to make the most of your Windows Vista multimedia experience. You won't find a single book that devotes this much attention to Media Center. Unlock your PC's hidden multimedia talents and turn your office, living room, and whole home into a multimedia paradise that will leave your friends drooling. Unleashing Microsoft® Windows Vista® Media Center is your indispensable guide to Vista Media Center! Here's a sample of what you'll find inside Complete coverage of every feature of Windows Vista Media Center Learn how to import video, photos, and music to enhance your entertainment experience Discover better TV viewing and recording with new support for HDTV signals Share the fun of Windows Vista Media Center with Media Center Extenders Create customized CDs and DVDs of your favorite videos, TV shows, audios, and photos Feature checklists help you design the perfect Media Center PC or upgrade your PC for Media Center Use your Media Center PC with Microsoft Windows Home Server Troubleshoot common problems with Media Center Tips and tricks to help you get the most out of Media Center Introduction 1 Part I: Getting Started with Windows Vista Media Center Chapter 1: Introducing Windows Vista Media Center 9 Chapter 2: Equipping Your PC for Media Center 19 Chapter 3: Setting Up Windows Media Center 53 Part II: Enjoying Media with Windows Media Center Chapter 4: Viewing and Recording Live TV 85 Chapter 5: Watching and Recording Movies 137 Chapter 6: Importing and Playing Audio 165 Chapter 7: Importing and Viewing Photos 189 Part III: Beyond the Basics of Windows Media Center Chapter 8: Enjoying Sports with Windows Media Center 223 Chapter 9: Playing Games and Enjoying Online

Resources 251 Chapter 10: Creating CDs and DVDs 289 Part IV: Adding Windows Vista Media Center to Your Home Network Chapter 11: Adding and Using Media Center Extenders 315 Chapter 12: Connecting with Windows Home Server and Other PCs 337 Part V: Enhancing Windows Vista Media Center Chapter 13: Using Windows Media Player with Windows Media Center 375 Chapter 14: Creating Photo and Video Content for Media Center 393 Chapter 15: Extending Media Center with Third-Party Apps 435 Chapter 16: Troubleshooting Media Center 469 Part VI: Appendices Appendix A: Using Windows Anytime Upgrade to Get WMC Features and More 499 Appendix B: Moving from Windows XP Media Center Editions to Windows Vista Media Center 503 Index 509

 **Microsoft Windows 7 in Depth** Robert Cowart,Brian Knittel,2010 Starting with an overview to guide decisions on which version to purchase, Cowart and Knittel cover Windows improved interface, security, Web browsing, performance, multimedia, networking, and system management and stability features. A trial online edition is available.

 **Windows Vista** William R. Stanek,2007 A guide to Windows Vista is organized by feature, furnishing details on all new features, tools, and enhancements, including the multimedia, security, search, and data organization capabilities, and offering helpful tips on system setup, upgrading, and tr

 **Tricks of the Microsoft Windows Vista Masters** J. Peter Bruzzese,2007-05-25 All over the world, Windows gurus have been working overtime to uncover the hottest new Windows Vista tips, tricks, and tweaks. Now, J. Peter Bruzzese has collected all their best discoveries in one place: Tricks of the Microsoft® Windows VistaTM Masters! Bruzzese has interviewed top Windows professionals, instructors, and power users; scoured the Web (so you won't have to); and rigorously tested every single tip. Only the most valuable tips tecnhiques and tips made the cut to improve your efficiency, take total control of your digital media and data; use Internet Explorer 7, Windows Mail, and Calendar; configure Windows Defender and Firewall; avoid, troubleshoot, and fix problems; make Windows Vista work better, faster, smarter, safer, and more fun too! Introduction . . . . . . . . . . . . . . . . . . . . . . . . . . . . . . . . . . . . . . . . . . 1 1 General Tips and Tricks of the Masters . . . . . . . . . . . . . . . . . 7 2 Mastering the Control Panel . . . . . . . . . . . . . . . . . . . . . . . . . . 51 3 Mastering Administration . . . . . . . . . . . . . . . . . . . . . . . . . . . . . 101 4 Security Enhancements . . . . . . . . . . . . . . . . . . . . . . . . . . . . . . . 135 5 Disk Configuration and Volume Tricks . . . . . . . . . . . . . . . . . 181 6 Office 2007 Tricks for Vista Masters . . . . . . . . . . . . . . . . . . . . 209 7 Master

Vista Networking . . . . . . . . . . . . . . . . . . . . . . . . . . . . . . 233 8 System Recovery and Diagnostic Tricks . . . . . . . . . . . . . . . . 259 9 Mastering the New

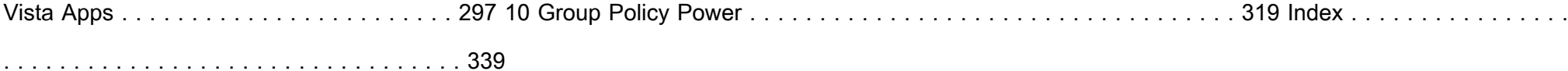

Windows Vista For Dummies Andy Rathbone, 2011-02-09 Create music CDs and photo DVDs or even watch TV Move vour files to a new computer. or get your old PC ready for Vista The thing that's made Windows For Dummies so successful is that it's packed with the basics you need to make Windows work. This book gets you through all the Windows Vista tasks and tripwires, including starting programs, finding files, navigating the new seethrough interface, staying safe while you cruise the Internet, and much more. Discover how to Find files when they're hiding Hook up with another computer Make Vista work like XP Block Internet bad guys Share a PC without sharing your files Fix problems yourself

 **Windows Vista For Dummies Quick Reference** Greg Harvey,2007-03-06 Readers will save themselves time and energy by using this handy, A-to-Z reference to quickly find answers regarding the exciting new release of Windows Vista Includes helpful information on the new features of Vista, such as the task-based interface, sidebar, gadgets, new Aero interface, 3D-look option, heightened security, new search capabilities, and much more Covers navigating the desktop, launching programs, adding programs, removing programs, creating files, copying files and folders, and deleting files and folders Accessible organization of topics also shows readers how to create shortcuts, connect to the Internet, search the Web, add favorites, use the new file management system, and more

 **Windows Vista Secrets** Paul Thurrott,2008-10-03 Follows the highly successful first edition with over 25% more content, including extensive coverage of the latest update, Service Pack 1 Addresses a huge market of consumers eager to learn about hidden gems and secrets in Vista and SP1 Covers features that are not disclosed in Microsoft's books or help files A highly connected and qualified author has gathered information from an extensive network of Windows beta testers and thousands of readers, as well as conducted his own experiments on the new OS New chapters cover personalizing and configuring Vista, networking, Zune, Vista and ultra-mobile PCs, Windows Home Server, and many more new topics

Sams Teach Yourself Microsoft Windows Vista All in One Greg Perry, 2006-12-18 Vista is the brave new world of Microsoft Windows computing, and with it, what once was old, is new again. In just a short time, Sams Teach Yourself Windows Vista All in One will have you up and running with this new, must-have Windows operating system. Using a straightforward, step-by-step approach, each lesson builds upon a real-world foundation forged in both

technology and everyday user scenarios, allowing you to learn the essentials of Windows Vista from the ground up. If you're a pro or a newcomer to Windows, you have in your hands the book you need to make the most of Vista with the least effort possible. Step-by-step instructions carefully walk you through the most common questions, issues, and tasks, and you'll learn the extra under-the-hood features that enable you to leverage Windows even more. Learn how to… • Do more with Windows Vista in less time • Quickly start using Vista's new user interface like a pro • Leverage the power of Vista's new Aero graphics • Keep often-used tools and utilities handy by adding Gadgets to your new Windows Sidebar • Manage your digital picture library with Windows Photo Gallery • Utilize Vista's Explorer windows to quickly get to data you need • Master Vista's new Instant Search feature, so your files no longer get lost in the shuffle • Use the new Windows Media Player 11 to manage both your music and video collections • Automate routine Windows tasks so your computer works while you sleep • Improve security with Vista's state-of-the-art Windows Defender • Easily optimize your disk's files and folders and configure your home network • Protect your valuable data with Vista's Backup and Restore Center • Surf the 'Net with tabbed browsing, manage RSS feeds, and more, using the new Internet Explorer 7

 Microsoft Windows Home Server Unleashed, e-Pub Paul McFedries,2010-04-05 This is the most comprehensive, practical, and useful guide to Windows Home Server, including Microsoft's major updates in PowerPacks 1, 2, and 3. Top Windows expert Paul McFedries brings together tips, techniques, and shortcuts available nowhere else and presents them all in plain English for every Windows Home Server user. McFedries covers all facets of running Windows Home Server: configuration, file/folder sharing, networking, media streaming and sharing, backup/restore, monitoring, Web and SharePoint site deployment, performance optimization, maintenance, and customization. He thoroughly addresses Windows Home Server's new Windows 7 support, as well as major improvements in areas ranging from remote access to storing TV recordings. This edition presents comprehensive, up-to-the-minute guidance on Windows Home Server security, plus a full section of advanced solutions utilizing Microsoft's power tools, the command line, and automated scripting. Throughout, McFedries demonstrates key techniques through real-world examples and presents practical configurations you can easily use in your own home. Detailed information on how to… Set up Windows Home Server networks, user accounts, devices, and storage Integrate with Windows 7's new file libraries, backup/recovery tools, and Windows Search 4.0 Efficiently share folders, files, and digital media Ensure security for both local and remote users Automatically back up and restore all the computers on your home network Quickly set up web and SharePoint

sites Tune, maintain, and troubleshoot Windows Home Server Use the new Remote Access Configuration and Repair Wizards

 **Windows Vista** Tony Campbell,Jonathan Hassell,2007-05-11 Windows Vista (once codenamed Longhorn) replaces Windows XP and will be Microsoft's most powerful client operating system to date. Security and file management has been greatly improved and hundreds of features, including multimedia creation tools, have been added. The Beyond the Manual series addresses the needs of very experienced readers. Although it is not assumed that they are familiar with the book's topic, it is assumed that they are very familiar with similar technologies. The presentation of information is extremely dense and avoids introductory or basic text. The series delivers as much information in as little space as possible.

 **Troubleshooting and Maintaining Your PC All-in-One Desk Reference For Dummies** Dan Gookin,2009-03-09 Maintaining a PC is important, and troubleshooting a PC can be a challenge. Dan Gookin is great at explaining how to handle common PC problems, and he's provided a complete, plain-English manual in Troubleshooting & Maintaining Your PC All-in-One For Dummies. Liberally laced with Dan's famous humor and clear instructions, Troubleshooting & Maintaining Your PC All-in-One For Dummies is divided into six minibooks covering hardware, software, laptops, Internet, networking, and maintenance. Each one gives you some background on what causes common problems, to help you understand what's wrong as well as how to fix it. You'll learn to: Troubleshoot both Windows XP and Vista Solve e-mail and Web woes, makes friends with ActiveX, and protect your system from evil software and viruses Resolve router problems, reset the modem, delve into IP addresses, and find the elusive wireless network Investigate startup issues, battery quirks, and power problems Travel safely and efficiently with your laptop Perform regular maintenance and keep good backups Solve problems with disks and printers Find missing files, successfully restore files if something major goes wrong, and pep up your PC The bonus DVD walks you through some of the complex steps discussed in the book and demonstrates tasks like removing a hard drive. There's a great collection of free and demo software, too. Troubleshooting & Maintaining Your PC All-in-One For Dummies is tech support in a book! Note: CD-ROM/DVD and other supplementary materials are not included as part of eBook file.

 **Introducing Microsoft Windows Vista** William R. Stanek,2006 Get a head start evaluating and exploring the newest enhancements to reliability, security, usability, and mobility in Windows Vista. This guide offers an early introduction and expert insights to help you get started administering, using, and developing for Windows Vista now. Book jacket.

 **Windows Vista** David Pogue,2007 Offers coverage of all five versions of Windows Vista, offering a guide to help users navigate the desktop, deal with the new user interface and search functions, use the Media Center, deal with the new Internet Explorer 7 tabbed browser, and build a netw

Windows Vista Research and Education Association, 2009-11-11 Fast Facts at Your Fingertips! REA's Quick Access Study Charts contain all the information students, teachers, and professionals need in one handy reference. They provide quick, easy access to important facts. The charts contain commonly used mathematical formulas, historical facts, language conjugations, vocabulary and more! Great for exams, classroom reference, or a quick refresher on the subject. Most laminated charts consist of 2 fold-out panels (4 pages) that fit into any briefcase or backpack. Each chart has a 3-hole punch for easy placement in a binder. Each chart measures 8 1/2 x 11

 **Windows Vista** Paul McFedries,2006-12-06 'Windows Vista' teaches users the top 100 tips, tricks, and techniques for getting more done in less time. It covers the new interface, easier to navigate folder design, and updated versions of Internet Explorer, Media Player, and MovieMaker.

 Windows Vista Ultimate Bible Joel Durham, Jr.,Derek Torres,2008-02-11 The ultimate book on the ultimate Vista for gamers and digital media buffs. If you're the ultimate gamer and multimedia fan, Windows Vista Ultimate and this information-packed book are for you. Want to launch games with a single click? Share files with your Xbox 360? Try out new audio and media tools? It's all here and then some. You'll find step-by-step tutorials, techniques, and hacks-plus in-depth discussions of games, gaming, performance tips, and much more. Whether you're a veteran Windows gearhead or just getting started, this is the book you need! Try out the new Aero Glass user interface and new desktop features. Set up your graphics card, sound card, and speakers. Keep Vista secure with stronger firewall and family safety settings. Meet the new DirectX with 32-bit floating point audio and highspeed DLLs. Share multimedia across a network with ease. Enrich your audio with crossfade, shuffle, and volume leveling. Get up to speed on the new Media Center and Media Player 11. Use the Universal Controller and WinSAT for gaming. Find out how to run Windows(r) XP games on Vista. Edit video like a pro.

 **Windows Vista In Simple Steps 2008 Edition** Dreamtech Press,2007-12-21 Windows Vista IN SIMPLE STEPS is a book that helps you to learn Windows Vista, the latest offering from Microsoft. Precise and complete, with an easy to understand style, lots of examples to support the concepts, and use of practical approach in presentation are some of the features that make the book unique in itself.

*8*

Delve into the emotional tapestry woven by Emotional Journey with in Experience **Multimedia Icons For Vista** . This ebook, available for download in a PDF format (PDF Size: \*), is more than just words on a page; itis a journey of connection and profound emotion. Immerse yourself in narratives that tug at your heartstrings. Download now to experience the pulse of each page and let your emotions run wild.

## **Table of Contents Multimedia Icons For Vista**

- 1. Understanding the eBook Multimedia Icons For Vista
	- The Rise of Digital Reading Multimedia Icons For Vista
	- Advantages of eBooks Over Traditional Books
- 2. Identifying Multimedia Icons For Vista
	- Exploring Different Genres
	- Considering Fiction vs. Non-Fiction
	- Determining Your Reading Goals
- 3. Choosing the Right eBook Platform
	- Popular eBook Platforms
	- Features to Look for in an Multimedia Icons For Vista
	- User-Friendly Interface
- 4. Exploring eBook Recommendations from Multimedia Icons For Vista
	- Personalized Recommendations
	- Multimedia Icons For Vista User Reviews and Ratings
- Multimedia Icons For Vista and Bestseller Lists
- 5. Accessing Multimedia Icons For Vista Free and Paid eBooks
	- Multimedia Icons For Vista Public Domain eBooks
	- Multimedia Icons For Vista eBook Subscription Services
	- Multimedia Icons For Vista Budget-Friendly Options
- 6. Navigating Multimedia Icons For Vista eBook Formats
	- o ePub, PDF, MOBI, and More
	- Multimedia Icons For Vista Compatibility with Devices
	- Multimedia Icons For Vista Enhanced eBook Features
- 7. Enhancing Your Reading Experience
	- Adjustable Fonts and Text Sizes of Multimedia Icons For Vista
	- o Highlighting and Note-Taking Multimedia Icons For Vista
	- Interactive Elements Multimedia Icons For Vista
- 8. Staying Engaged with Multimedia Icons For Vista
	- Joining Online Reading Communities
	- Participating in Virtual Book Clubs
- Following Authors and Publishers Multimedia Icons For Vista
- 9. Balancing eBooks and Physical Books Multimedia Icons For Vista
	- Benefits of a Digital Library
	- Creating a Diverse Reading Collection Multimedia Icons For Vista
- 10. Overcoming Reading Challenges
	- Dealing with Digital Eye Strain
	- Minimizing Distractions
	- Managing Screen Time
- 11. Cultivating a Reading Routine Multimedia Icons For Vista
	- o Setting Reading Goals Multimedia Icons For Vista
	- Carving Out Dedicated Reading Time
- 12. Sourcing Reliable Information of Multimedia Icons For Vista
	- Fact-Checking eBook Content of Multimedia Icons For Vista
	- Distinguishing Credible Sources
- 13. Promoting Lifelong Learning
	- Utilizing eBooks for Skill Development
	- Exploring Educational eBooks
- 14. Embracing eBook Trends
	- o Integration of Multimedia Elements
	- Interactive and Gamified eBooks

**Multimedia Icons For Vista Introduction**

In todays digital age, the availability of Multimedia Icons For Vista books and manuals for download has revolutionized the way we access information. Gone are the days of physically flipping through pages and carrying heavy textbooks or manuals. With just a few clicks, we can now access a wealth of knowledge from the comfort of our own homes or on the go. This article will explore the advantages of Multimedia Icons For Vista books and manuals for download, along with some popular platforms that offer these resources. One of the significant advantages of Multimedia Icons For Vista books and manuals for download is the cost-saving aspect. Traditional books and manuals can be costly, especially if you need to purchase several of them for educational or professional purposes. By accessing Multimedia Icons For Vista versions, you eliminate the need to spend money on physical copies. This not only saves you money but also reduces the environmental impact associated with book production and transportation. Furthermore, Multimedia Icons For Vista books and manuals for download are incredibly convenient. With just a computer or smartphone and an internet connection, you can access a vast library of resources on any subject imaginable. Whether youre a student looking for textbooks, a professional seeking industry-specific

manuals, or someone interested in self-improvement, these digital resources provide an efficient and accessible means of acquiring knowledge. Moreover, PDF books and manuals offer a range of benefits compared to other digital formats. PDF files are designed to retain their formatting regardless of the device used to open them. This ensures that the content appears exactly as intended by the author, with no loss of formatting or missing graphics. Additionally, PDF files can be easily annotated, bookmarked, and searched for specific terms, making them highly practical for studying or referencing. When it comes to accessing Multimedia Icons For Vista books and manuals, several platforms offer an extensive collection of resources. One such platform is Project Gutenberg, a nonprofit organization that provides over 60,000 free eBooks. These books are primarily in the public domain, meaning they can be freely distributed and downloaded. Project Gutenberg offers a wide range of classic literature, making it an excellent resource for literature enthusiasts. Another popular platform for Multimedia Icons For Vista books and manuals is Open Library. Open Library is an initiative of the Internet Archive, a non-profit organization dedicated to digitizing cultural artifacts and making them accessible to the public. Open Library hosts millions of books, including both public domain works and contemporary titles. It also allows users to borrow digital copies of certain books for a limited period,

similar to a library lending system. Additionally, many universities and educational institutions have their own digital libraries that provide free access to PDF books and manuals. These libraries often offer academic texts, research papers, and technical manuals, making them invaluable resources for students and researchers. Some notable examples include MIT OpenCourseWare, which offers free access to course materials from the Massachusetts Institute of Technology, and the Digital Public Library of America, which provides a vast collection of digitized books and historical documents. In conclusion, Multimedia Icons For Vista books and manuals for download have transformed the way we access information. They provide a cost-effective and convenient means of acquiring knowledge, offering the ability to access a vast library of resources at our fingertips. With platforms like Project Gutenberg, Open Library, and various digital libraries offered by educational institutions, we have access to an everexpanding collection of books and manuals. Whether for educational, professional, or personal purposes, these digital resources serve as valuable tools for continuous learning and self-improvement. So why not take advantage of the vast world of Multimedia Icons For Vista books and manuals for download and embark on your journey of knowledge?

## **FAQs About Multimedia Icons For Vista Books**

**What is a Multimedia Icons For Vista PDF?** A PDF (Portable Document Format) is a file format developed by Adobe that preserves the layout and formatting of a document, regardless of the software, hardware, or operating system used to view or print it. **How do I create a Multimedia Icons For Vista PDF?** There are several ways to create a PDF: Use software like Adobe Acrobat, Microsoft Word, or Google Docs, which often have built-in PDF creation tools. Print to PDF: Many applications and operating systems have a "Print to PDF" option that allows you to save a document as a PDF file instead of printing it on paper. Online converters: There are various online tools that can convert different file types to PDF. **How do I edit a Multimedia Icons For Vista PDF?** Editing a PDF can be done with software like Adobe Acrobat, which allows direct editing of text, images, and other elements within the PDF. Some free tools, like PDFescape or Smallpdf, also offer basic editing capabilities. **How do I convert a Multimedia Icons For Vista PDF to another file format?** There are multiple ways to convert a PDF to another format: Use online converters like Smallpdf, Zamzar, or Adobe Acrobats export feature to convert PDFs to formats like Word, Excel, JPEG, etc. Software like Adobe Acrobat, Microsoft Word, or other PDF editors may have options to export

or save PDFs in different formats. **How do I password-protect a Multimedia Icons For Vista PDF?** Most PDF editing software allows you to add password protection. In Adobe Acrobat, for instance, you can go to "File" -> "Properties" -> "Security" to set a password to restrict access or editing capabilities. Are there any free alternatives to Adobe Acrobat for working with PDFs? Yes, there are many free alternatives for working with PDFs, such as: LibreOffice: Offers PDF editing features. PDFsam: Allows splitting, merging, and editing PDFs. Foxit Reader: Provides basic PDF viewing and editing capabilities. How do I compress a PDF file? You can use online tools like Smallpdf, ILovePDF, or desktop software like Adobe Acrobat to compress PDF files without significant quality loss. Compression reduces the file size, making it easier to share and download. Can I fill out forms in a PDF file? Yes, most PDF viewers/editors like Adobe Acrobat, Preview (on Mac), or various online tools allow you to fill out forms in PDF files by selecting text fields and entering information. Are there any restrictions when working with PDFs? Some PDFs might have restrictions set by their creator, such as password protection, editing restrictions, or print restrictions. Breaking these restrictions might require specific software or tools, which may or may not be legal depending on the circumstances and local laws.

*12*

## **Multimedia Icons For Vista :**

The Ruby Knight (Book Two of the Elenium): David Eddings The Elenium series, which began in Diamond Throne, continues against a background of magic and adventure. Ehlana, Queen of Elenia, had been poisoned. The Ruby Knight (The Elenium, #2) by David Eddings The Ruby Knight is the second book in the Elenium and follows Sparhawk on the quest to obtain the magical artefact known as the Bhelliom in order to save ... The Ruby Knight (Book Two of The Elenium): Eddings, David Sparhawk, Pandion Knight and Queen's Champion, returns home to find young Queen Ehlana in terrible jeopardy, and soon embarks on a quest to find the one ... The Elenium Book Series - ThriftBooks by David Eddings includes books The Diamond Throne, The Ruby Knight, The Sapphire Rose, and several more. See the complete The Elenium series book list in ... The Ruby Knight (Book Two Of The Elenium) The Ruby Knight (Book Two Of The Elenium). By: David Eddings. Price: \$9.95. Quantity: 1 available. THE RUBY KNIGHT Book Two Of The Elenium THE RUBY KNIGHT Book Two Of The Elenium. New York: Ballantine Books / Del Rey, 1990. First Edition; First Printing. Hardcover. Item #50179. ISBN: 0345370430 The Elenium - Wikipedia The Elenium is a series of fantasy novels by American writer David Eddings. The series consists of three

volumes: The Diamond Throne, The Ruby Knight, ... The Ruby Knight. Book Two of The Elenium. - AbeBooks AbeBooks.com: The Ruby Knight. Book Two of The Elenium.: ISBN 0-345-37043-0 Black boards, black cloth spine with red lettering, 406 pages, clean, tight, ... The Ruby Knight: Book Two of The Elenium | David Eddings The Ruby Knight: Book Two of The Elenium. New York: A Del Rey Book Ballantine Books, 1991. First Edition. Hardcover. Item #10097. ISBN: 0345370430 The Ruby Knight (Book Two of the Elenium) - Moon Dragon The Elenium series, which began in Diamond Throne, continues against a background of magic and adventure. Ehlana, Queen of Elenia, had been poisoned. Horizons Chapter 5 - WordPress  $\hat{a} \Box^{\alpha}$  www.wordpress.com Jul 13, 2015  $-$  ... moved farther north and west into thehinterland. In order to live, they ... West tothe rest of Canada. You willread more about this issuein ... Changes Come to the Prairies - Charles Best Library In this chapter, you will study the development of the Prairies and the impact of these changes on the Aboriginal peoples of the Northwest. Horizons Canada Moves West chapter 2 Flashcards | Quizlet Study with Quizlet and memorize flashcards containing terms like Nationalism, Anglican, Assimilation and more. American Horizons Chapter 5 Flashcards | Quizlet Study with Quizlet and memorize flashcards containing terms like By the 1750s, colonial newspapers, Between 1730 and 1775 there were so many immigrants

*13*

from ... Social Studies - Horizons Canada Moves West | PDF - Scribd Apr 16, 2013 — Chapter 5 Microeconomics by David Besanko Ronald Braeutigam Test Bank. Grade 9 Socials 2016 - mr. burgess' rbss social studies Horizons Text book: Chapter 1 - The Geography of Canada. (Nov. 24 - Dec. 9) ... 2 - Chapter 5 chapter review. test\_study\_guide.pdf. File Size: 84 kb. File Type ... Horizons: Canada Moves West - Goodreads Jun 18, 2015 — Read reviews from the world's largest community for readers. undefined. Art in Focus.pdf ... Chapter 5 Review. 123. Page 151. 124. Page 152. 2. ART OF EARLY. CIVILIZATIONS repare yourself, for you are about to embark on a magical journey through art. 1 Chapter 5: Changing Ocean, Marine Ecosystems ... - IPCC Coordinating Lead Authors: Nathaniel L. Bindoff (Australia), William W. L. Cheung (Canada), James G. 4. Kairo (Kenya). Social Studies 10 Course Outline - Oak Bay High School The goal of this unit is to study Canada's western expansion across the Prairies and its impact on ... This unit uses the textbook Horizons: Canada Moves West, ... Big Sky Backcountry Guides Montana ski guides and adventure specialists! Backcountry hut trips, day touring, avalanche courses, ski mountaineering, and international ski adventures. Backcountry Skiing Bozeman and Big Sky Fresh off the presses with a major update for 2022, this full color guidebook comprehensively covers the best backcountry skiing in Southwest Montana with 29 ... Bell Lake

Yurt--Montana Backcountry Ski Guides Bell Lake Yurt is Montana's finest backcountry skiing and snowboarding destination, located just 1.5 hours from Bozeman. We offer guided skiing, avalanche ... Bozeman Backcountry Skiing Backcountry ski options include trips for the complete beginner to advanced skiers within 30 minutes of Bozeman and Big Sky. We are the only ski guide service ... Big Sky Backcountry Guides That's why we employ the finest guides and operate with small guest/guide ratios. But guiding isn't only about finding the safest route and deepest snow; it's ... Areas Covered in the Guide Backcountry Skiing Bozeman and Big Sky covers 25 routes in 6 different ranges. Below are a free preview of couple well known routes to get you started:. Ski Tours Ski Tour: Telemark Meadows · Ski Tour: Goose Creek Meadow · Ski Tour: The Great One · Ski Tour: History Rock · Ski Tour: Texas Meadows · Ski Tour: Beehive Basin · Ski ... Big Sky Backcountry Skiing Big Sky & Bozeman's most experienced ski guides! Offering backcountry powder skiing, avalanche education, guided peak skiing, and overnight trips near ... A guide to backcountry skiing near Bozeman | Outdoors Jan 26, 2023 — The local experts had a few recommendations, including History Rock and Bear Canyon, near Bozeman, and Beehive Basin, near Big Sky. Book: New Backcountry Ski Guide From ascent information and shaded maps of skiable terrain to GPS waypoints and statistics on each location, this book

will prove extremely useful for earning ...

Best Sellers - Books ::

[hydro paddle boards practice set solutions](https://www.freenew.net/papersCollection/publication/?k=Hydro_Paddle_Boards_Practice_Set_Solutions.pdf)

[ifsta pumping apparatus driver operator handbook 2nd edition](https://www.freenew.net/papersCollection/publication/?k=ifsta_pumping_apparatus_driver_operator_handbook_2nd_edition.pdf)

[i lucifer](https://www.freenew.net/papersCollection/publication/?k=I_Lucifer.pdf)

[hydrology and floodplain analysis 5th edition free](https://www.freenew.net/papersCollection/publication/?k=hydrology_and_floodplain_analysis_5th_edition_free.pdf)

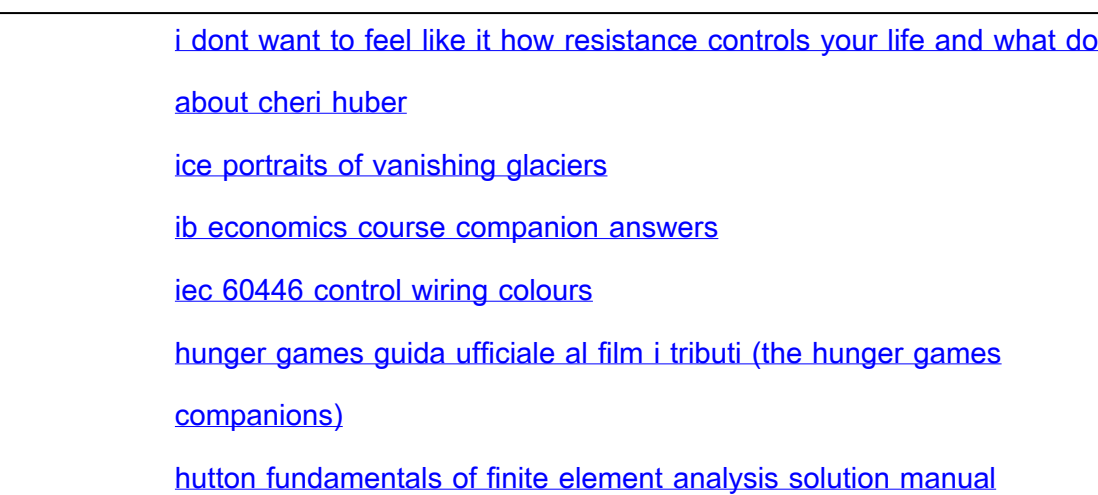